#### **PROGRAMMATION RÉSEAU**

#### Arnaud Sangnier sangnier@irif.fr

#### **UDP - Mode par paquet**

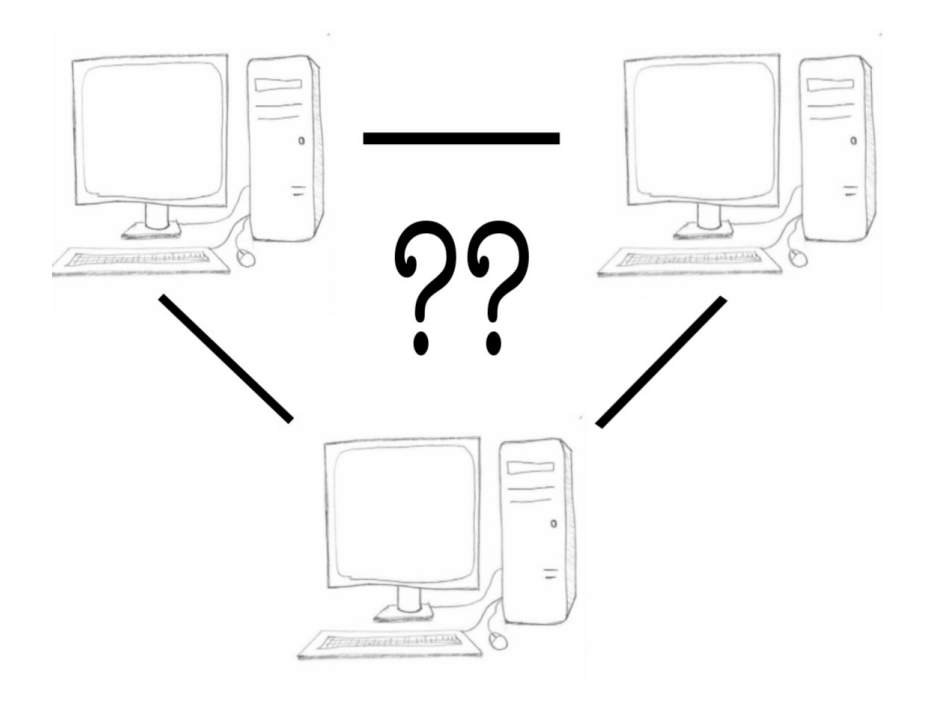

### Différence flux et paquet

- Dans la communication **par flux** (comme **TCP**)
	- Les informations sont reçues dans l'ordre de leur émission
	- Il n'y a pas de perte
	- Inconvénient :
		- Établissement d'une connexion
		- Nécessité de ressources supplémentaire pour la gestion
- Dans la communication **par paquet** (comme **UDP**)
	- Pas d'ordre dans la délivrance des paquets
		- Un paquet posté en premier peut arrivé en dernier
	- Pas de fiabilité
		- Un paquet envoyé peut être perdu

#### Communication par paquet

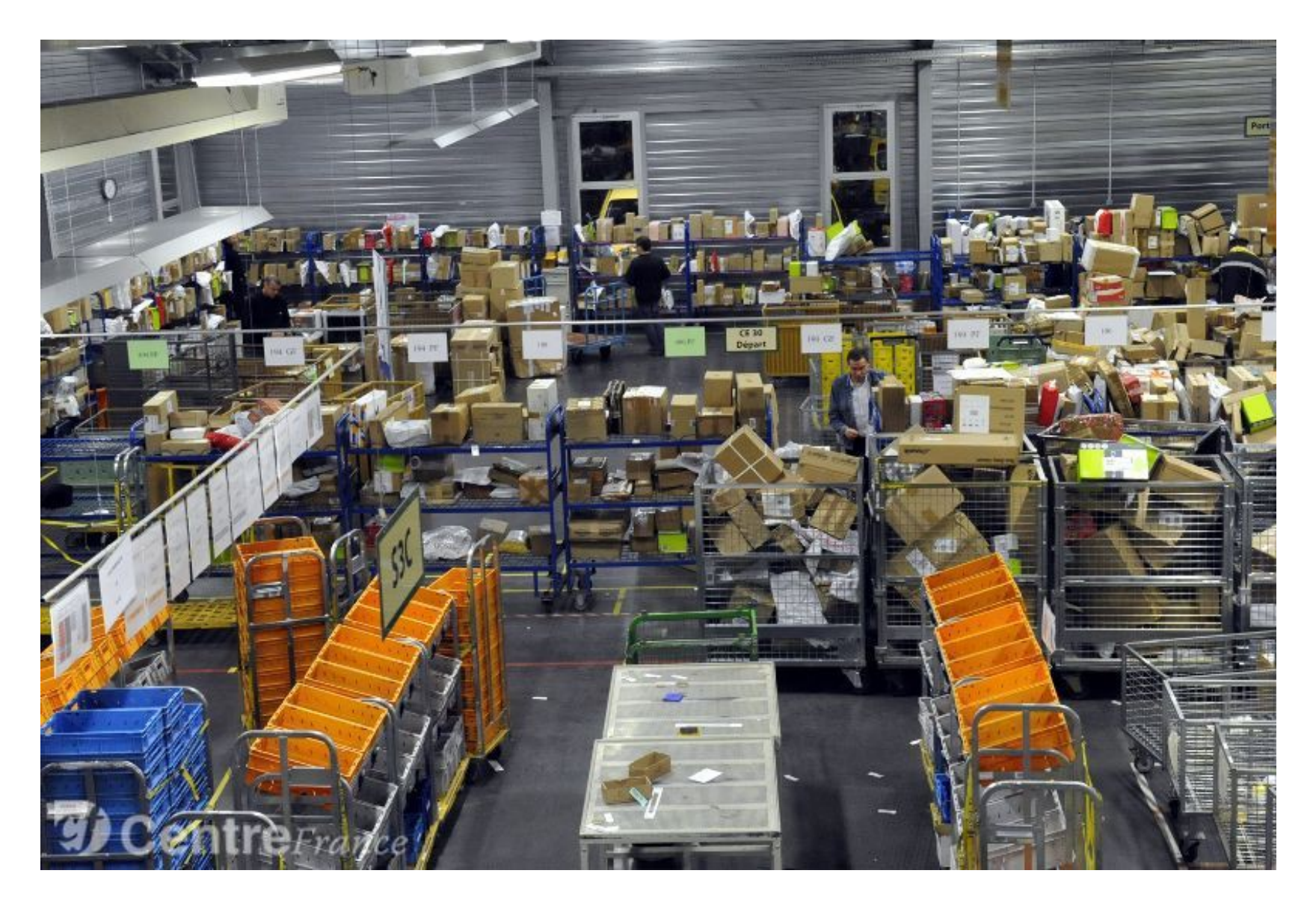

### La communication UDP en java

- Deux classes vont être importantes :
	- La classe **java.net.DatagramSocket**
		- Sert pour créer des socket UDP
		- Fournit les méthodes pour communiquer
	- La classe **java.net.DatagramPacket**
		- Sert à encapsuler les données que l'on souhaite envoyer
		- En pratique, on va envoyer et recevoir des objets de type **DatagramPacket**

### La classe DatagramSocket

- Elle représente :
	- Un point de réception de paquets, ou,
	- Un point d'envoi de paquets
- **Pour la réception de paquets** :
	- On doit nécessairement attaché la Socket à un port et à une adresse (ou à toutes les adresses d'une machine donnée)
	- C'est le point de communication où les autres entités du réseau enverront leurs données
	- Comme pour les serveurs en TCP, on précisera souvent le port
- **Pour l'envoi de paquets :**
	- Il n'est pas nécessaire d'attacher la Socket à un port

### La classe DatagramSocket (2)

- **public DatagramSocket()**
	- Crée une socket sans l'attacher à un port
	- Utilisée si on ne souhaite qu'envoyer un message
- **public DatagramSocket(int port)**
	- Crée une socket et l'attache à port
	- Cette socket sera associée à toutes les adresses de la machine
- **public DatagramSocket(int port, InetAddress ia)**
	- Comme au-dessus, mais on peut préciser l'adresse
- **public DatagramSocket(SocketAddress sa)**
	- Dans la classe SocketAddress on peut donner un port et une adresse
- **On servira surtout des deux premiers constructeurs !**

### Des nouvelles classes

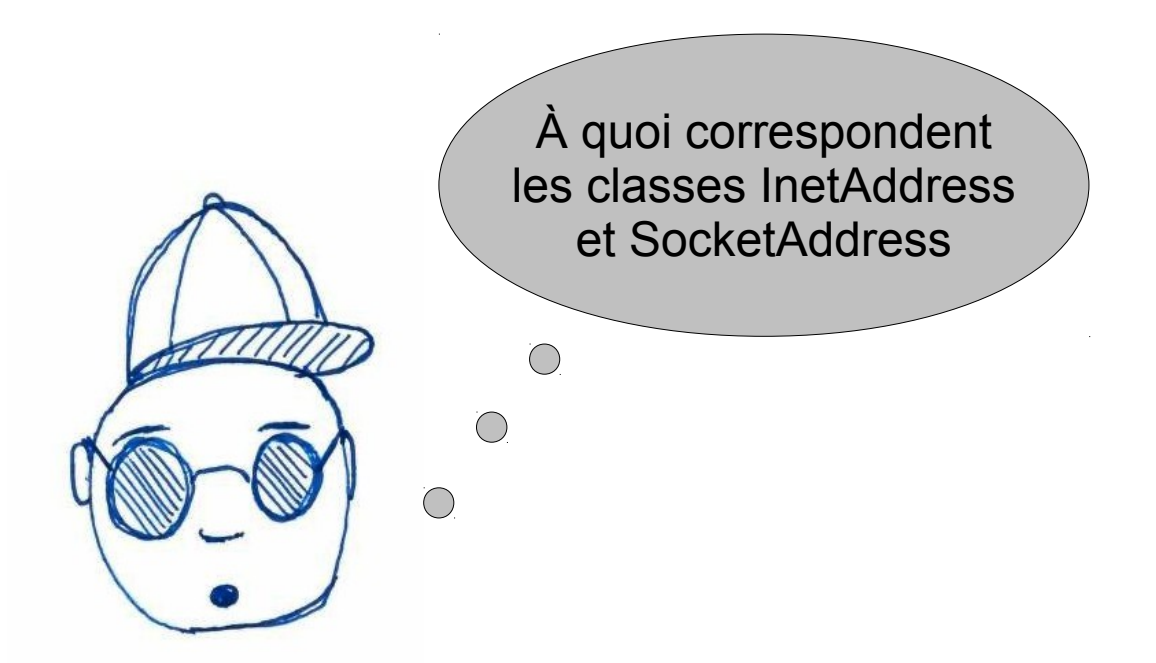

- La classe **InetAddress** représente une adresse
- La classe **SocketAddress** caractérise un point de communication
	- C'est une classe abstraite, en pratique on utilisera sa sous-classe **InetSocketAddress**

### La classe InetAddress

- **Pas de constructeur**
- En pratique on la récupère grâce à des méthodes statiques
	- static InetAddress getByAddress(byte[] addr)
		- ici addr est un tableau d'octets contenant une adresse IP
		- Tableau de taille 4 pour IPv4 et de taille 16 pour IPv6
	- **static InetAddress getLocalHost()**
		- Retourne l'InetAddress correspondant à la machine locale
	- **static InetAddress getByName(String host)**
		- Ici host peut-être soit le nom de la machine, soit l'adresse IP en chaîne de caractères
- On peut ensuite récupérer ces infos, avec les méthodes :
	- **String getHostName()**, **String toString()**, **byte[] getAddress()**

```
import java.io.*;
import java.net.*;
public class InetTest {
     public static void main(String[] args){
          try{
               InetAddress ia=InetAddress.getByName("monjetas");
               System.out.println(ia.toString());
          } catch(Exception e){
               e.printStackTrace();
 }
                                         000Terminal - ssh - 80\times24
                                         sangnier@lucien:"/ProgReseaux/Cours7$ java InetTest
     }
                                         monietas/194.254.199.95
}sangnier@lucien:"/ProgReseaux/Cours7$
```
### La classe InetSocketAddress

- Cette classe représente les caractéristiques d'une socket
	- $\bullet$  (la machine + le port)
- Constructeurs :
	- **InetSocketAddress(InetAddress addr, int port)**
	- **InetSocketAddress(int port)**
		- L'adresse ici est quelconque
	- **InetSocketAddress(String hostname, int port)**
- Méthodes utiles :
	- **String getHostName()**
	- **int getPort()**
	- **InetAddress getAddress()**
- On verra que nos paquets contiennent une **InetSocketAddress**
	- On pourra donc exploiter ces informations

### Recevoir des données en UDP

- Créer une socket UDP (avec la classe **DatagramSocket**)
- Attacher la socket à un port
	- Soit on fournit le port au moment de la construction
		- **public DatagramSocket(int port)**
	- Soit on la lie après
		- méthode **void bind(SocketAddress addr) de DatagramSocket**
- Créer un paquet vide où stocker le paquet reçu (classe **DatagramPacket**)
	- Il faut donc connaître la taille du paquet
- Recevoir les paquets avec la méthode
	- **void receive(DatagramPacket p)**

### La classe DatagramPacket

- Cette classe représente les paquets qui seront envoyés/reçus
- Constructeurs principaux
	- **DatagramPacket(byte[] buf, int length)** 
		- Ici on mettra la longueur du paquet que l'on s'attend à recevoir
		- buf devra être assez grand pour recevoir ces paquet
		- Ce constructeur est pour recevoir
	- **DatagramPacket(byte[] buf, int length, InetAddress address, int port)**
		- On précise en plus l'adresse de la machine et le port où le paquet doit être envoyé
		- Ce constructeur est donc pour envoyer
	- **DatagramPacket(byte[] buf, int length, SocketAddress address)**
		- Comme au-dessus mais avec SocketAddress

### Recevoir un paquet

- On commence donc par déclarer un tableau d'octets d'une certaine taille
- On associe ensuite ce tableau d'octets à un paquet
- Au moment de la réception, le **receive** remplit le tableau d'octets

```
DatagramSocket dso=new DatagramSocket(5555);
byte[]data=new byte[100];
DatagramPacket paquet=new DatagramPacket(data,data.length);
dso.receive(paquet);
```
- On peut ensuite récupérer le contenu et la longueur du paquet avec les deux méthodes suivante de **DatagramPacket** :
	- **byte[] getData()**
	- **int getLength()**
- Pour passer des chaînes de caractères aux tableaux d'octets on peut utiliser :
	- **String(byte[] bytes, int offset, int length)** -> constructeur
	- **byte[] getBytes()** -> méthode de la classe String

### Un receveur UDP

- On va faire un programme qui :
	- Écoute sur le port 5555
	- Attend un paquet (de moins de 100 caractères) correspondant à une chaîne de caractères
	- Affiche le contenu de ce paquet

### Solution

```
import java.io.*;
import java.net.*;
public class ReceiveUDP {
    public static void main(String[] args){
         try{
             DatagramSocket dso=new DatagramSocket(5555);
             byte[]data=new byte[100];
             DatagramPacket paquet=new DatagramPacket(data,data.length);
             while(true){
                 dso.receive(paquet);
                 String st=new 
                    String(paquet.getData(),0,paquet.getLength());
                 System.out.println("J'ai reçu :"+st);
 }
         } catch(Exception e){
             e.printStackTrace();
 }
     }
}
```
### Tester notre solution

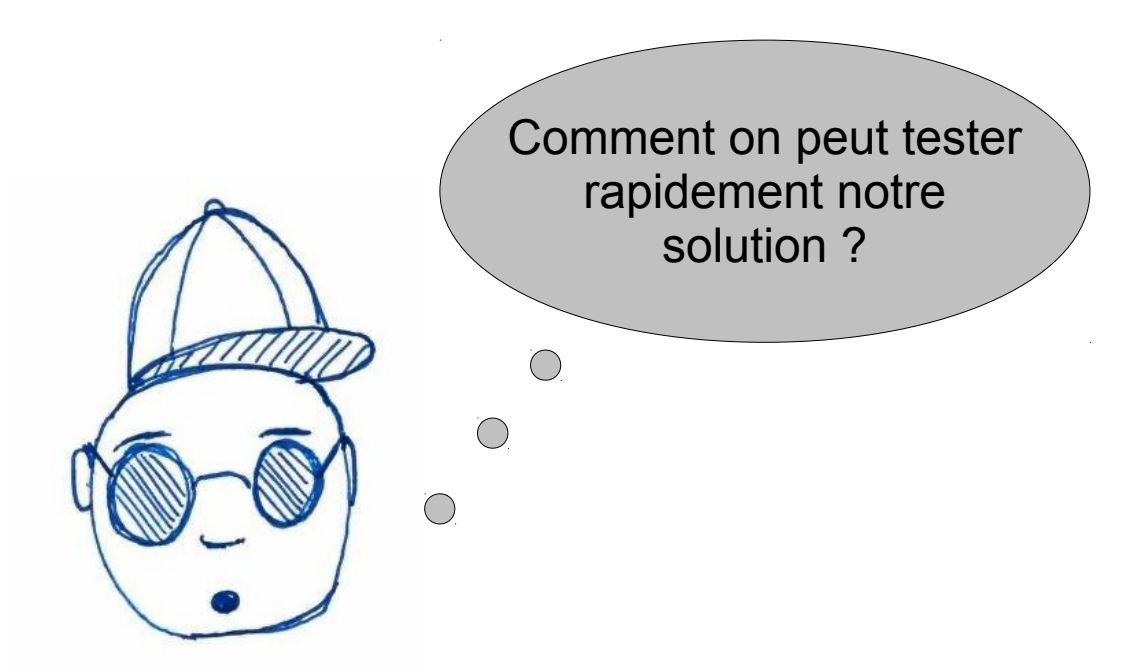

- En TCP, on utilisait **telnet**
- Mais **telnet** ne permet pas de faire UDP
- On va utiliser **netcat**

# Netcat (nc)

- **netcat** permet
	- de se connecter en mode TCP
	- d'envoyer des messages en UDP
	- d'écouter sur un port en TCP ou UDP
	- Comme pour telnet
		- Les messages tapés au clavier sont envoyés
		- Les messages reçus sont affichés sur le terminal
- Pour UDP, on utiliser l'option **-u**
- Pour écouter on utilise l'option **-l**

#### Un client-serveur TCP avec nc

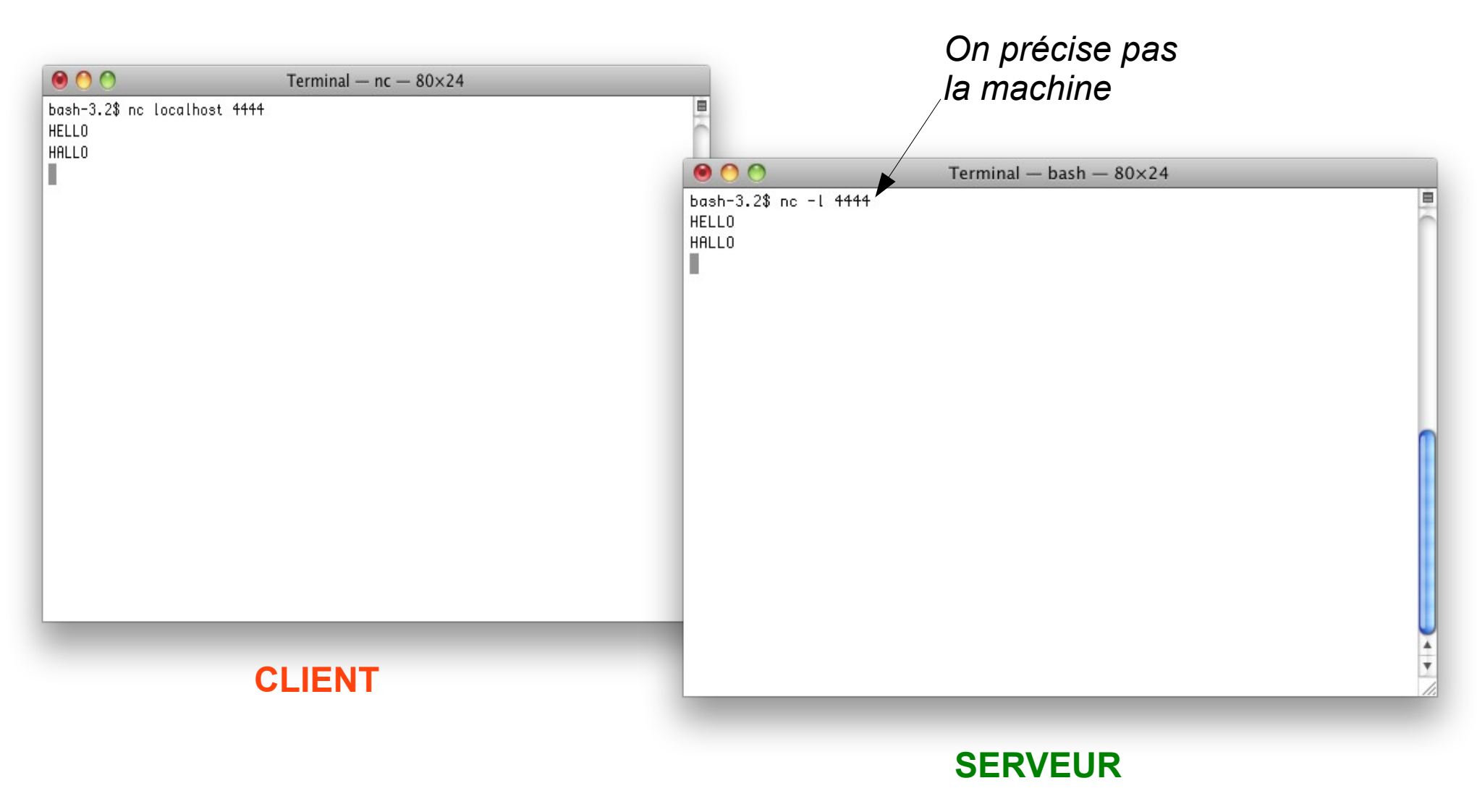

#### Pour tester notre application

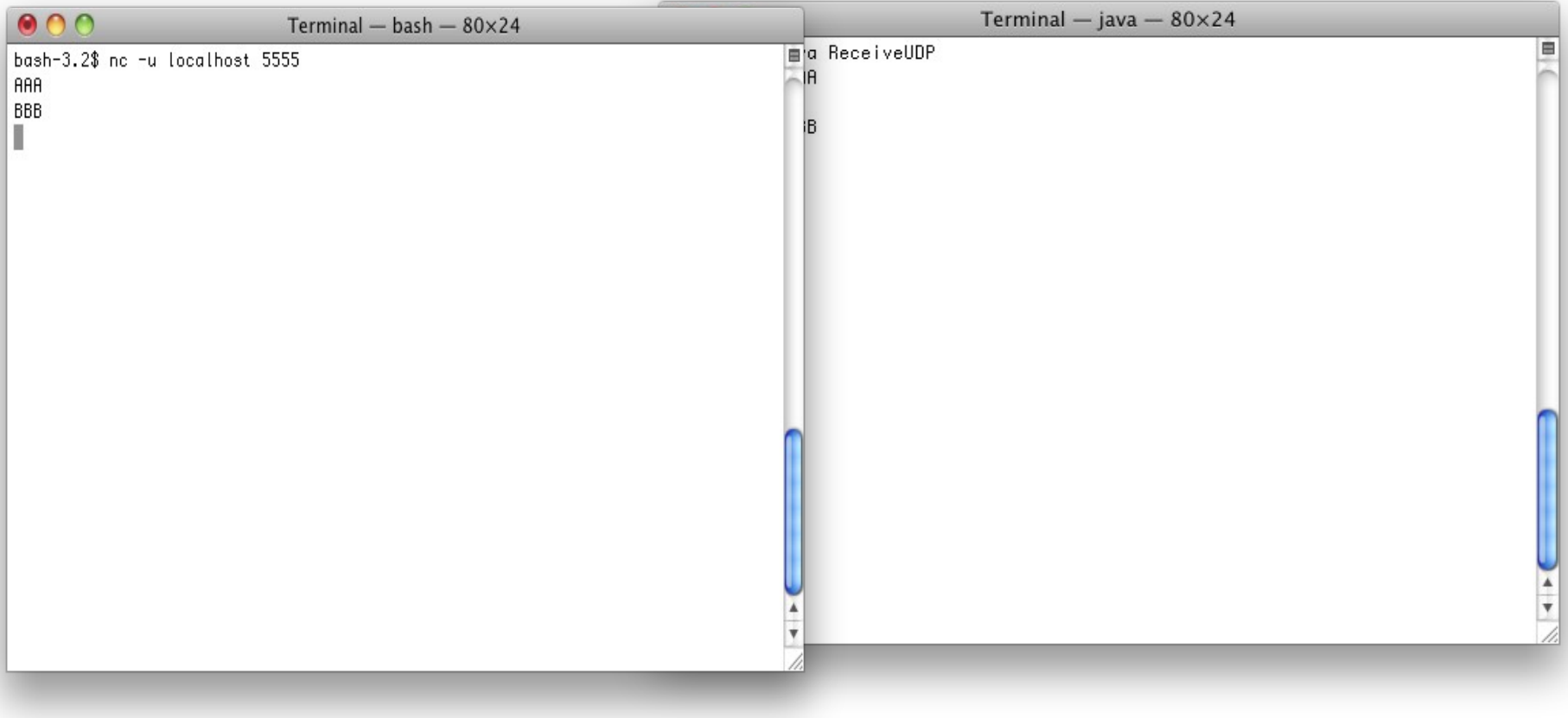

### Méthodes utiles de DatagramPacket

- **InetAddress getAddress()**
	- Renvoie l'adresse de la machine vers laquelle le paquet est envoyé ou de la machine qui a envoyé le paquet
- **int getPort()**
	- Renvoie le port vers lequel le paquet est envoyé ou depuis lequel la paquet a été envoyé
- **SocketAddress getSocketAddress()**
	- Comme les deux méthodes ci-dessus avec SocketAddress

```
import java.io.*;
import java.net.*;
public class ReceiveUDPPlus {
    public static void main(String[] args){
         try{
             DatagramSocket dso=new DatagramSocket(5555);
             byte[]data=new byte[100];
             DatagramPacket paquet=new DatagramPacket(data,data.length);
             while(true){
                 dso.receive(paquet);
                 String st=new 
                     String(paquet.getData(),0,paquet.getLength());
                 System.out.println("J'ai reçu :"+st);
                 System.out.println(
                      "De la machine "+paquet.getAddress().toString());
                 System.out.println("Depuis le port "+paquet.getPort());
 }
         } catch(Exception e){
             e.printStackTrace();
 }
     }
}
```

```
import java.io.*;
import java.net.*;
public class ReceiveUDPPlus2 {
    public static void main(String[] args){
         try{
             DatagramSocket dso=new DatagramSocket(5555);
             byte[]data=new byte[100];
             DatagramPacket paquet=new DatagramPacket(data,data.length);
             while(true){
                 dso.receive(paquet);
                 String st=new 
                    String(paquet.getData(),0,paquet.getLength());
                 System.out.println("J'ai reçu :"+st);
                 System.out.println
                     ("De la machine"+paquet.getAddress().getHostName());
                 System.out.println("Depuis le port "+paquet.getPort());
 }
         } catch(Exception e){
             e.printStackTrace();
 }
     }
}
```

```
import java.io.*;
import java.net.*;
public class ReceiveUDPPlus3 {
    public static void main(String[] args){
         try{
             DatagramSocket dso=new DatagramSocket(5555);
             byte[]data=new byte[100];
             DatagramPacket paquet=new DatagramPacket(data,data.length);
             while(true){
                 dso.receive(paquet);
                 String st=new 
                     String(paquet.getData(),0,paquet.getLength());
                 System.out.println("J'ai reçu :"+st);
                 InetSocketAddress ia=(InetSocketAddress) 
                                             paquet.getSocketAddress();
                 System.out.println("De la machine "+ia.getHostName());
                 System.out.println("Depuis le port "+ia.getPort());
 }
         } catch(Exception e){
             e.printStackTrace();
 }
 }
}
```
### Envoi de paquets

- Pour envoyer des paquets, on n'a pas besoin d'attacher la socket à un port
- On met l'adresse et le port du destinataire dans le paquet

```
String s="MESSAGE "+i+" \n";
byte[]data = s.getBytes();
InetSocketAddress ia=new InetSocketAddress("localhost",5555);
DatagramPacket paquet=new DatagramPacket(data,data.length,ia);
```

```
Ou encore :
String s="MESSAGE "+i+" \n";
byte[]data = s.getBytes();
DatagramPacket paquet=new DatagramPacket(data,data.length,
                               InetAddress.getByName("localhost"),5555);
```
- **Pensez à un colis où on écrit l'adresse sur le paquet !**
- Ensuite on fait **send** sur une **DatagramSocket**
- **ATTENTION : EN UDP, c'est pas parce que l'on envoie un paquet qu'il est reçu !!!**

### Exemple d'envoi

```
import java.io.*;
import java.net.*;
public class EnvoiUDP {
     public static void main(String[] args){
         try{
             DatagramSocket dso=new DatagramSocket();
             byte[]data;
            for(int i=0; i \le 60; i++){
                 String s="MESSAGE "+i+" \n";
                 data=s.getBytes();
                 DatagramPacket paquet=new 
                     DatagramPacket(data,data.length,
                        InetAddress.getByName("localhost"),5555);
                 dso.send(paquet);
 }
         } catch(Exception e){
             e.printStackTrace();
 }
     }
}
```
### Exemple d'envoi 2

```
import java.io.*;
import java.net.*;
public class EnvoiUDP2 {
    public static void main(String[] args){
         try{
             DatagramSocket dso=new DatagramSocket();
             byte[]data;
             for(int i=0;i <= 10; i++){
                 //Thread.sleep(1000);
                 String s="MESSAGE "+i+" \n";
                 data=s.getBytes();
                 InetSocketAddress ia=new 
                                 InetSocketAddress("localhost",5555);
                 DatagramPacket paquet=
                            new DatagramPacket(data,data.length,ia);
                 dso.send(paquet);
 }
         } catch(Exception e){
             e.printStackTrace();
 }
     }
}
```
### La communication UDP en C

- Pour le C, il faut changer le type des sockets quand on appelle socket
	- **SOCK STREAM** : socket TCP
	- **SOCK\_DGRAM** : socket UDP

**int sock=socket(PF\_INET,SOCK\_DGRAM,0);**

- On n'a plus besoin d'utiliser **connect** (vu qu'on n'est pas en mode connecté)
- Si on veut écouter sur une socket, il faudra bien faire le **bind**
- On n'aura plus de **listen** ou d'**accept**
- On utilisera **sendto**, **recv**, **recvfrom** pour l'envoi et la réception des paquets

#### Envoi en UDP

- Comme en Java, on va préciser le destinataire au moment de l'envoi du paquet
- On va utiliser la fonction suivante :
	- **ssize\_t sendto(**

**int socket, // le numéro de socket const void \*buffer, // le message à envoyer size\_t length, // la taille de ce message int flags, // pour les options const struct sockaddr \*dest\_addr, //infos destinataire socklen\_t dest\_len); //taille de la struct sockaddr**

## Envoi en UDP (2)

- On va donc commencer par récupérer les infos du destinaire par exemple avec **getaddrinfo**
- **int getaddrinfo(const char \*hostname, const char \*servname ,const struct addrinfo \*hints, struct addrinfo \*\*res);**
- Rappel :

```
struct addrinfo hints;
bzero(&hints, sizeof(struct addrinfo));
hints.ai_family = AF_INET;
hints.ai_socktype=SOCK_DGRAM;
struct addrinfo *first_info;
int r=getaddrinfo("localhost","5555",&hints,&first_info);
```
- Ici, dans les hints, on précise SOCK DGRAM car on veut des sockets UDP
- Ensuite le struct sockaddr correspondant est dans
	- first info->ai addr; (de type struct sockaddr\*)

### Exemple d'envoi

```
int main() {
   int sock=socket(PF_INET,SOCK_DGRAM,0);
   struct addrinfo *first_info;
   struct addrinfo hints;
  memset(&hints, 0, sizeof(struct addrinfo));
  hints.ai_family = AF_INET;
  hints.ai_socktype=SOCK_DGRAM;
   int r=getaddrinfo("localhost","5555",&hints,&first_info);
   if(r==0){
     if(first_info!=NULL){
      struct sockaddr *saddr=first info->ai addr;
       char tampon[100];
       int i=0;
       for(i=0;i<=10;i++){
         strcpy(tampon,"MESSAGE ");
         char entier[3];
         sprintf(entier,"%d",i);
         strcat(tampon,entier);
        sendto(sock,tampon,strlen(tampon), 0, saddr
                         (socklen_t)sizeof(struct sockaddr_in));
 }
 }
 }
   return 0;
}
```
### Pour la réception

- Là encore on doit préciser que l'on utilise des socket UDP
- On fait un bind pour écouter sur le bon port
- **int bind(int sockfd, struct sockaddr \*my** addr, int addrlen);
- Rappel :

```
●
struct sockaddr_in address_sock;
●
address_sock.sin_family=AF_INET;
●
address_sock.sin_port=htons(5555);
sockaddr_in);
sock=socket(PF_INET,SOCK_DGRAM,0);
address_sock.sin_addr.s_addr=htonl(INADDR_ANY);
int r=bind(sock,(struct sockaddr *)&address_sock,sizeof(struct
```
- On utililse la fonction suivante pour recevoir :
	- **ssize\_t recv(int socket, void \*buffer, size\_t length, int flags);**

```
int main() {
   int sock=socket(PF_INET,SOCK_DGRAM,0);
   sock=socket(PF_INET,SOCK_DGRAM,0);
   struct sockaddr_in address_sock;
   address_sock.sin_family=AF_INET;
   address_sock.sin_port=htons(5555);
  address sock.sin addr.s addr=htonl(INADDR ANY);
   int r=bind(sock,(struct sockaddr *)&address_sock,sizeof(struct
sockaddr_in));
   if(r==0){
     char tampon[100];
     while(1){
       int rec=recv(sock,tampon,100,0);
       tampon[rec]='\0';
       printf("Message recu : %s\n",tampon);
 }
 }
   return 0;
}
```
### D'autres informations?

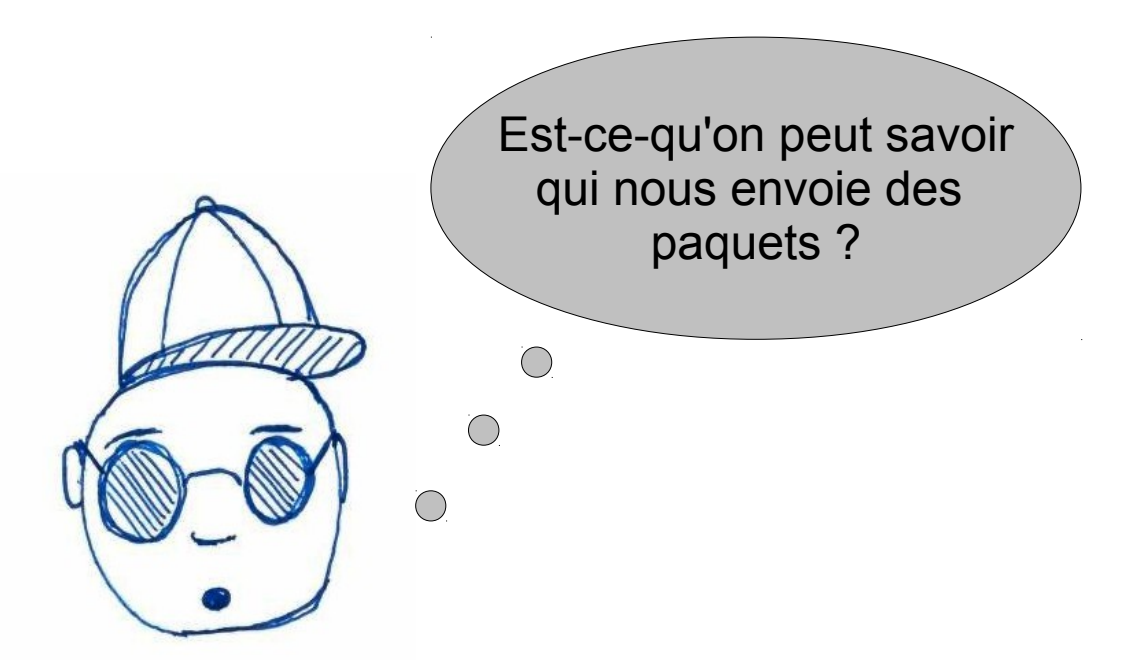

- OUI !!!!
- Avec la méthode :
	- **ssize\_t recvfrom(int socket, void \*restrict buffer, size\_t length, int flags, struct sockaddr \*restrict address, socklen\_t \*restrict address\_len);**

```
int main() {
   int sock=socket(PF_INET,SOCK_DGRAM,0);
   sock=socket(PF_INET,SOCK_DGRAM,0);
   struct sockaddr_in address_sock;
   address_sock.sin_family=AF_INET;
   address_sock.sin_port=htons(5555);
  address sock.sin addr.s addr=htonl(INADDR ANY);
   int r=bind(sock,(struct sockaddr *)&address_sock,sizeof(struct
sockaddr_in));
   struct sockaddr_in emet;
  socklen t a=sizeof(emet);
   if(r==0){
     char tampon[100];
     while(1){
       int rec=recvfrom(sock,tampon,100,0,(struct sockaddr *)&emet,&a);
       tampon[rec]='\0';
       printf("Message recu : %s\n",tampon);
       printf("Port de l'emetteur: %d\n",ntohs(emet.sin_port));
       printf("Adresse de l'emetteur: %s\n",inet_ntoa(emet.sin_addr)); 
 }
 }
   return 0;
}
```